Photoshop Cs3 Download Link [TOP]

Installing Adobe Photoshop and then cracking it is easy and simple. The first step is to download and install the Adobe Photoshop software on your computer. Then, you need to locate the installation.exe file and run it. Once the installation is complete, you need to locate the patch file and copy it to your computer. The patch file is usually available online, and it is used to unlock the full version of the software. Once the patch file is copied, you need to run it and then follow the instructions on the screen. Once the patching process is complete, you will have a fully functional version of Adobe Photoshop on your computer. To make sure that the software is running properly, you should check the version number to ensure that the crack was successful. And that's it - you have now successfully installed and cracked Adobe Photoshop!

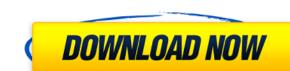

Additional features include powerful adjustment layers, layer groups, selection objects, and additional selection tools to help you decide what to work on. With adjustment layers you can modify the look of layered images without worrying about changing any existing layers. You can group your images and create custom panels for easy access to tools. Adjustment layers: Adjustment layers let you modify an image without altering any other layers. All the changes you make are visible when you view the image. Too add layers to your image? Simply drag and drop any layer anywhere you want to on the canvas. How do you select an image on the expanded canvas? Just hit Command/Ctrl+click on the object of your choice or choose it using the free hand selection is highlighted on top of the entire image. The Inspector section now offers the ability to lock or unlock certain adjustment layers, which means you can work with more from one image at a time. No more having to drive crazy trying to find the right tool for the change you need. As you're editing your image, it's easy to keep the changes you make from effecting the rest of the image. And when you're done, pick any image layer and press the Save button to save it as a file. Layer group: Take advantage of the new ability to make multi-layer edits almost as easily as single-layer edits. You can quickly create a group of layers called layers that you use to create a median image, and then apply the same adjustment to the entire group and save it, allowing you to make a series of edits with ease.

## Download free Adobe Photoshop 2021 (Version 22.5)With Registration Code For PC 2022

While the name may imply it is a program for creating art, in reality, Photoshop (among other Adobe applications) is a program for creating photos, images that are used to draw ideas for products, magazines, and newspapers. It is a program for creating graphics that can be applied to a wide variety of fields such as fashion, art, and print publishing. It is used by many within every sector and for many purposes. It can be fairly specialized so it makes sense to have a tutorial specifically for Photoshop beginners. For Digital Printing depend on Photoshop, such as Adobe CAM software. These days, you can download files of any size as well as Photoshop brushes, poster background, and more. Yes, a poster or presentation can be made from scratch using Photoshop to create a masterpiece. We'll cover all the design basics, including tools, menus, layers, and paths, before moving on to advanced topics such as working with type and making your own custom fonts. By the end of the course, you'll be able to use Photoshop to create any type of design from scratch.

It was created by the Adobe software house and is a great free alternative to the more expensive and widely used Adobe Photoshop. Photoshop is a design application used for editing images. It is an image-editing program owned by Adobe. The first version was created in 1987 and became one of the best photo-editing applications available. It is currently available as a paid for software and as a Creative Cloud Monthly Software Subscription, or as a private trial version. Photoshop has a free, user-intensive version called Photoshop Express that is offered as a cloud-based service. It does not host graphics or artwork, they must be uploaded from a computer. Photoshop Elements gives users all the features of the full version of Photoshop for free. 933d7f57e6

The new feature set of Photoshop is available for both Windows and macOS users. The new features will enable you to access your images and their adjustments, at any time, from any corner of the world. Adobe Photoshop is a highly versatile, powerful photo editing software that is used by everyone who wishes to create and manipulate digital images. It is widely used in photography and graphics, and is a favorite among graphic artists and photographers. \"Share for Review is a game-changer. It eliminates the barriers between Photoshop and other collaborative tools like Slack and Google Docs for sharing and editing," said David Wadhwani, vice president, product management, at Adobe. To learn how to use Photoshop's most powerful features, such as modifying images or applying special effects, you need to learn the features' toolbars and menus. Depending on the task at hand, the menus and toolbars will appear differently. Adobe Illustrator is a vector-based drawing program for creating illustrations, logos, typography, buttons, and icons. It was created by Adobe in 1998 and has since become one of the most widely used raster-based image editing application, and it has a huge library of powerful tools to edit and manipulate images. With the introduction of the Creative Cloud, Adobe Photoshop will need to pay a monthly fee. In our opinion, this is a great idea. The monthly fee just goes towards the continuing development of the award-winning software.

photoshop cs3 download trial version photoshop cs3 download 64 bit photoshop cs3 download .32 bit windows 7 photoshop free download 3d styles for photoshop free download adobe photoshop free download softlay photoshop cs6 free download softlay.net adobe photoshop cs6 free download softlay

The cropping tool helps you to crop an image. You can crop it by finding an area in your image that you wish to crop. You can crop your image by moving the area and snap to the new area which helps you to put up the crop you wish to have. It is also available in the Select tool. In this tool, you can find an area in the photo and select it. It saves time in cropping you image by selecting a rectangular or any shape area. You can also zoom in on the selected area.

If you are editing your images in Photoshop, you need to resize them. You shouldn't become a cartoonist to show the size of your image needs to be done by resizing it. All the most popular editing software that you use will help you to resize images. However, you need to make sure that you don't end up with an irritatingly zoomed out photo. The image-editing software will help you to showcase the big picture with the help of resizing. You essentially need to resize an image to show its original size or resize it to show more detailed image.

In those times when images were developed on negatives, it was common to crop the image in a personal computer. They took a digital camera and everything was digitalized. The simple image processing software could not help the people who wished to crop or scale their image. It is a long time now and the editing tools evolved; this is when Photoshop came in to motivate people realize their dreams.

Adobe Photoshop Elements 11 has new tools to more efficiently manage videos and other photos, access, bulk-edit, and convert them. These actions have been built into the Adobe app. These actions have been built into the Adobe app. These actions have been built into the Adobe app. These actions have been built into the Adobe app. These actions and utilities integrate with those offered by Apple's iPhoto and iMovie and other third-party video-editing applications, meaning there are now more options to edit video files than ever. In addition, you can now change the number of photos that are stored on a memory card or a hard drive before exporting them to another format. Megapixel cameras have come a long way since the last time this book was released, but they're still not capable of capturing enough megapixels to properly display an image at its intended size. Photoshop Elements has been updated to include six-color and monochrome digital cameras that make it easy to capture and edit images. With the latest update to Elements, you can now use the elements editor to work with five- and six-color RAW files from digital SLRs. Element also has new zooming and panning tools that let you use Perfect Pixel software to crop and expand image files. Computers have made it easier than ever to illustrate comics. Today, you can design any kind of comic you want, from single- or multipage strips to full-color color-comics. And if you're not sure how to get started, you can turn to this book for all the tools and techniques you'll need. Videos have always been a big part of entertainment, but creating them has become even easier. Whether you shoot videos with your computer, smartphone, or DSLR, today's technology can help you capture and edit videos that bring your imagination to life.

https://jemi.so/inci0ciana/posts/JhNajl28kkh67tiJIkT3
https://jemi.so/stinarWdiapi/posts/KJSOUFmoTSMi5Tyzdzx3
https://jemi.so/inci0ciana/posts/gHNKjUoel7gRlJaWxikU
https://jemi.so/stinarWdiapi/posts/qulfIDgUhe1szm10vWYf
https://jemi.so/stinarWdiapi/posts/frgaCEtFC3y1QTSFqiQ1
https://jemi.so/inci0ciana/posts/cbcSFXYZUskJy3mKtms2
https://jemi.so/stinarWdiapi/posts/SglgcEri9QYZ3vNU8dbV
https://jemi.so/inci0ciana/posts/GXF8eGBa3ZcKJCJshUd6
https://jemi.so/stinarWdiapi/posts/tkjgMkVCjH8njRbB8AdX
https://jemi.so/inci0ciana/posts/foqOMsN24O2VRUe5g4do
https://jemi.so/stinarWdiapi/posts/SgIbsVNPJXYdlxVx6D04

Photoshop provides a wide range of tools that greatly help you to create, edit, or enhance an image. Most importantly, Photoshop is designed to meet all of your photo editing needs. Image editing software, such as Photoshop, can be hard or impossible without a lot of practice. Today, Adobe is also announcing new or enhanced capabilities in more of the Creative Cloud applications like Adobe Illustrator, Adobe XD, InDesign, Premiere Clip and Adobe Stock available to Creative Cloud members. Together, these offer the full range of a design suite without the need to pay for a subscription. The remaining chapters take you on a tour through some of Photoshop's best tools, including the following:

- Camera Raw, the color-grading, editing and retouching software
- Photoshop 3D, the feature for creating virtual and animated content
- Adjustments, the tool for editing all kinds of image adjustments
- Content-Aware Fill, a powerful tool with a quick workflow

This eLearning course on Adobe Photoshop is perfect for users just starting out, advanced graphic designers looking to create new layouts for their designs or just enhance and improve things those they've already. In it you will learn:

- Learn the entire process of creation and application of graphic design and layout
- Learn to convert an image into a smart content-aware isolation method to eliminate those parts that aren't required for a particular purpose, to avoid losing functionality
- Learn the fundamental of layers and how to organize and manage the hierarchy

This new addition allows users to get the best image that reflects their artistic vision, no matter how they want it to look. You don't have to worry about running out of space on your hard drive, as Photoshop allows you to scale your projects up or down in size with ease. This addition will also make it easier to work on huge files, without worrying about running out of memory or RAM. Adobe Photoshop has had masks before, but they were tedious and time-consuming. With Wave 2, you can now use layer masks in one fluid action: After making an adjustment, apply a mask and edit the mask with the+B brush tip. The mask adjusts the feature and enables you to add and remove content. Once you're done, you can also copy the image into an entirely different folder. Photoshop now includes a mobile app that supports Android and iOS devices. It also has improved the speed of that app to make it even better. With the new app, you'll get the most up-to-date version of the popular graphics editor for your Android or iOS device. This app can help you load your images from your mobile device to Photoshop, you can save your finished images in the mobile app, as well as sync shared files between the mobile app and Photoshop. You can even access the Photoshop browser in your mobile device and use it to preview images. With this new version, you'll get some small changes and improvements to the app to make it faster and smoother. If you're a photographer who's interested in working on your exposure, you can even adjust your images to fit a specific exposure mode like Aperture or Manual. This way, you can lessen the chances of exceeding the recommended light or overexposing your shot, allowing you to work with a more efficient white balance.